# turbine\_erosion\_analysis

### July 1, 2021

#### **0.0.1 Please note**

Due to the sensitive nature of the original data, the dataset has been anonimized and each column (except for ID and DateTime) has been both multiplied and added with random noise. Internal and/or autocorrelation in the dataset is still present, though the absolute numbers may sometimes look a bit off to domain experts. Some bits of documentation have been removed as well. These often have to do with the characteristics of the turbines themselves. Some "magical" numbers to denote their performance might therefore appear to come out of the blue.

## **1 Detecting erosion in turbine blades**

This notebook – a document in which you can see computer code along with its output and documentation – tries to answer the following question:

*Can we see that the turbines are generating less energy in comparable external conditions if time progresses?*

To answer this question, the following data sources where used:

- 1. SCADA data from three turbines (anonimized)
- 2. Dutch Offshore Wind Atlas
- 3. Experts from the organization that operates the turbines (anonimized)

The notebook can be read from top to bottom. In summary: the data is read, cleaned up and prepared for training of two machine learning models. Those models are then trained and evaluated. Lastly, the conclusions and further avenues of research are expanded upon.

## **2 Libraries**

These are libraries (1st or 3rd party code) that we'll use throughout this notebook.

```
[1]: import pandas as pd
     import numpy as np
     import matplotlib.pyplot as plt
     import seaborn as sns
     from sklearn.preprocessing import PolynomialFeatures
     from sklearn.linear_model import LinearRegression
     from sklearn.metrics import mean_absolute_error
     sns.set_theme()
```
# **3 Reading the data**

Let's start with the SCADA data itself, and then match it with the wind data.

### **3.1 SCADA data**

```
[2]: df = pd.read_csv("processed_data/anonimized_turbine_data.csv", parse_dates =
   ,→["DateTime"])
  display(df.head())
  display(df.info())
    Unnamed: 0 turbineId DateTime \
  0 0 1 2017-01-01 00:00:00
  1 1 2017-01-01 00:10:00
  2 2 1 2017-01-01 00:20:00
  3 3 1 2017-01-01 00:30:00
  4 4 1 2017-01-01 00:40:00
    Blade angle (pitch position) (°) Capacity factor \binom{6}{6} Current L1 / U (A) \
  0 0 -0.472515 0.844930 1585.229435
  1 0.661520 0.902685 1692.747727
  2 4.158128 0.930028 1762.306084
  3 2.646081 0.929191 1766.790410
  4 1.323041 0.920867 1745.203369
    Current L2 / V (A) Current L3 / W (A) Data Availability (\%)0 2019.395496 2118.400349 0.764859
  1 2155.276646 2261.788784 0.764859
  2 2242.534799 2355.039430 0.764859
  3 2248.448387 2361.926484 0.764859
  4 2221.245945 2333.827438 0.764859
    Energy Export (kWh) … Rotor inverter temperature L3 (°C) \
  0 234.790181 …
  1 253.294400 … 36.549650
  2 253.294400 … 37.486821
  3 259.462473 … 37.486821
  4 253.294400 … 37.486821
    Rotor speed (RPM) Time-based System Avail. (%) Top controller temp. (°C) \
  0 16.880372 0.860397 NaN
  1 16.880372 0.860397 NaN
  2 16.880372 0.860397
  3 16.880372 0.860397 NaN
  4 16.880372 0.860397 NaN
    Virtual Production (kWh) Voltage L1 / U (V) Voltage L2 / V (V) \setminus0 225.437879 551.269312 502.424628
```
1 243.180819 551.688030 502.678700 2 243.180819 546.245042 497.724571 3 249.095132 544.709829 496.073220 4 243.180819 546.105469 497.470538 Voltage L3 / W (V) Wind direction (°) Wind speed (m/s) 0 343.489128 212.121123 14.880649 1 343.749648 210.731684 15.510894 2 340.189082 207.860169 16.771385 3 338.886428 207.582293 16.393238 4 339.928535 207.767548 16.015091 [5 rows x 56 columns] <class 'pandas.core.frame.DataFrame'> RangeIndex: 473040 entries, 0 to 473039 Data columns (total 56 columns): # Column Non-Null Count Dtype --- ------ -------------- ----- 0 Unnamed: 0 473040 non-null int64 1 turbineId 473040 non-null int64 2 DateTime 473040 non-null datetime64[ns] 3 Blade angle (pitch position) (°) 457098 non-null float64 4 Capacity factor (%) 457097 non-null float64 5 Current L1 / U (A) 457099 non-null float64 6 Current L2 / V (A) 457098 non-null float64 7 Current L3 / W (A) 457099 non-null float64 8 Data Availability (%) 473040 non-null float64 9 Energy Export (kWh) 473040 non-null float64 10 Energy Theoretical (kWh) 426275 non-null float64 11 First alarm in 10 min frame () 354389 non-null float64 12 First alarm parameter 1 in 10 min frame () 354389 non-null float64 13 First alarm parameter 2 in 10 min frame () 354389 non-null float64 14 Gear bearing temp. (°C) 457088 non-null float64 15 Gear oil temperature (°C) 457089 non-null float64 16 Generator RPM (RPM) 457098 non-null float64 17 Generator bearing front temperature (°C) 457089 non-null float64 18 Generator phase 1 temp (°C) 457096 non-null float64 19 Generator phase 2 temp (°C) 457096 non-null float64 20 Generator phase 3 temp (°C) 457093 non-null float64 21 Generator slipring temp (°C) 457092 non-null float64 22 Grid busbar temperature (°C) 457088 non-null float64 23 Grid frequency (Hz) 426168 non-null float64 24 Grid inverter temperature L1 (°C) 456956 non-null float64 25 Hub controller temp. (°C) 269822 non-null float64 26 Hydraulic oil pressure (bar) 269822 non-null float64 27 Lost Production (Contractual) (kWh) 424452 non-null float64

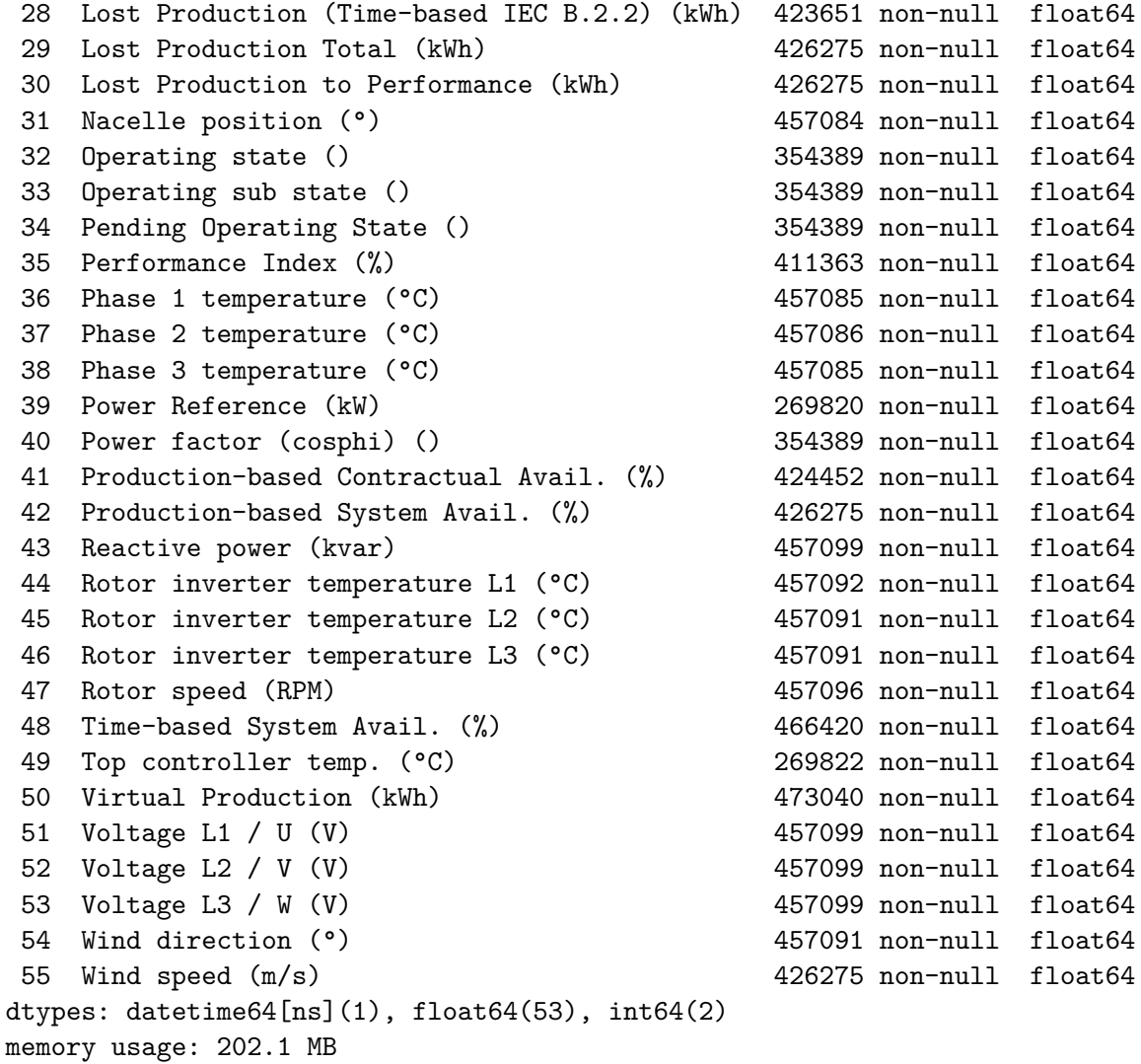

#### None

There are a lot of columns in the dataset. We will use the following ones:

- turbineId
- DateTime
- Blade angle
- Rotor speed
- Energy export
- Wind direction
- Wind speed

```
[3]: df = pd.read_csv("processed_data/anonimized_turbine_data.csv", parse_data =,→["DateTime"], usecols = ["turbineId", "DateTime", "Blade angle (pitch␣
     ,→position) (°)", "Rotor speed (RPM)", "Energy Export (kWh)", "Wind direction␣
     ,→(°)", "Wind speed (m/s)"])
    df.head()
```
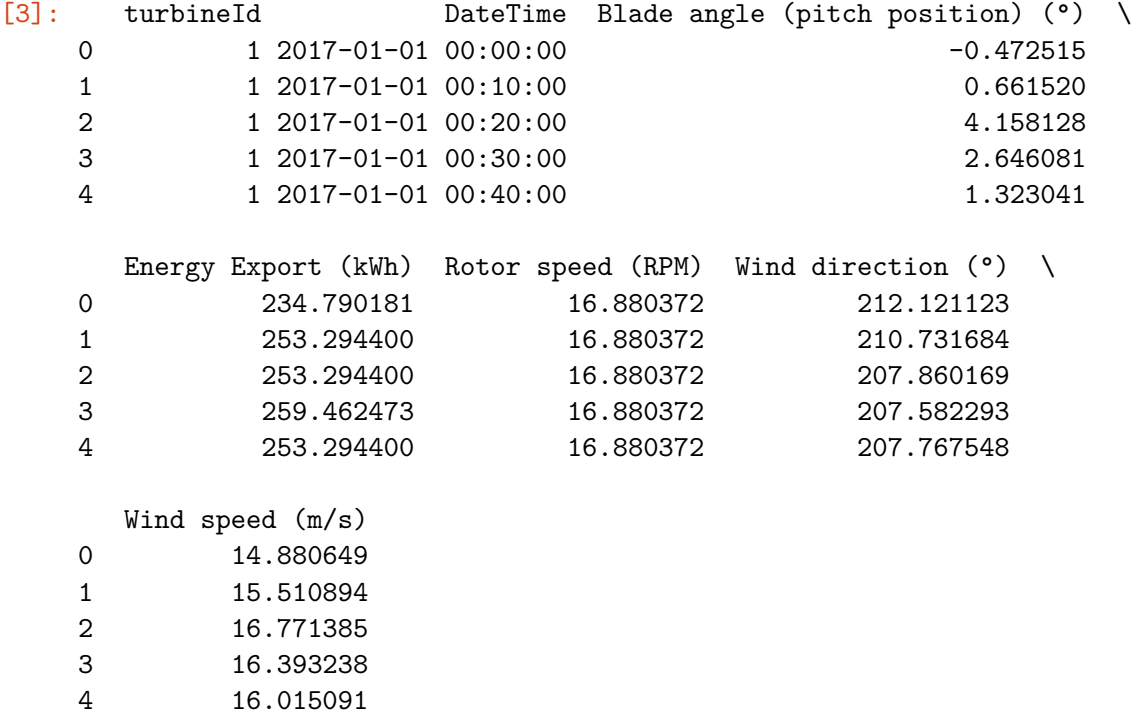

### **3.2 Splitting the data for the three turbines**

There are three (different) turbines in the dataset. Let's split the dataset into three, based on the turbineId.

 $[4]$ :  $df_tub_1 = df(df['turbineld''] == 1]$  $df_tub_2 = df[df['turbineld'] == 2]$  $df_tub_3 = df[df['turbineld''] == 3]$ 

### **3.3 Wind data**

The wind data is all measured in the Dutch Offshore Wind Atlas.

```
[5]: wind_df = pd.read_csv("processed_data/dowa-2008-2018-hourly.csv",
     ,→parse_dates=["Datetime"])
     wind_df = wind_df.append(pd.read_csv("processed_data/dowa-2018-2019-hourly.
     ,→csv", parse_dates=["Datetime"]))
     wind_df = wind_df.reset_index()wind_df = wind_df.drop(["Unnamed: 0", "index"], axis="columns")
     wind_df
```
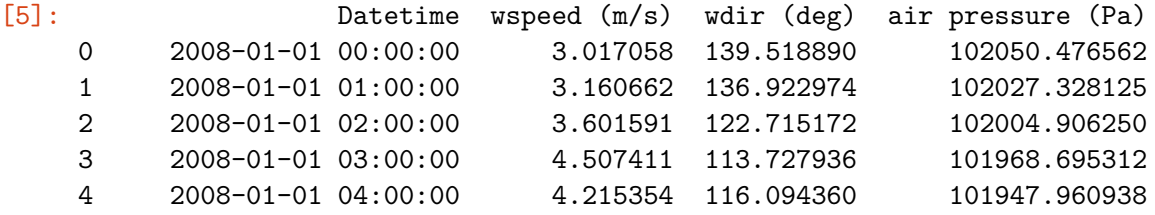

```
… … … … …
96429 2018-12-31 20:00:00 10.395692 259.509277 102488.523438
96430 2018-12-31 21:00:00 10.335975 271.005768 102464.070312
96431 2018-12-31 22:00:00 10.146530 264.667816 102330.890625
96432 2018-12-31 23:00:00 11.404872 265.993774 102309.804688
96433 2019-01-01 00:00:00 11.968995 265.476349 102273.820312
```
[96434 rows x 4 columns]

### **3.3.1 Removing unnecessary data**

The wind data starts from 2014-01-01, which is unnecessary since the SCADA data starts from 2017-01-01. So let's remove all the data before that.

```
[6]: start_date = pd.to_datetime("2017-01-01 00:00:00")
     wind df = wind df[wind df['Datetime"] > = start date].reset_index()wind_df = wind_df.drop("index", axis="columns") # Make sure we have an ID-like␣
     ,→index instead of it being the old index
     wind df = wind df.sort values(by="Datetime")wind_df
```
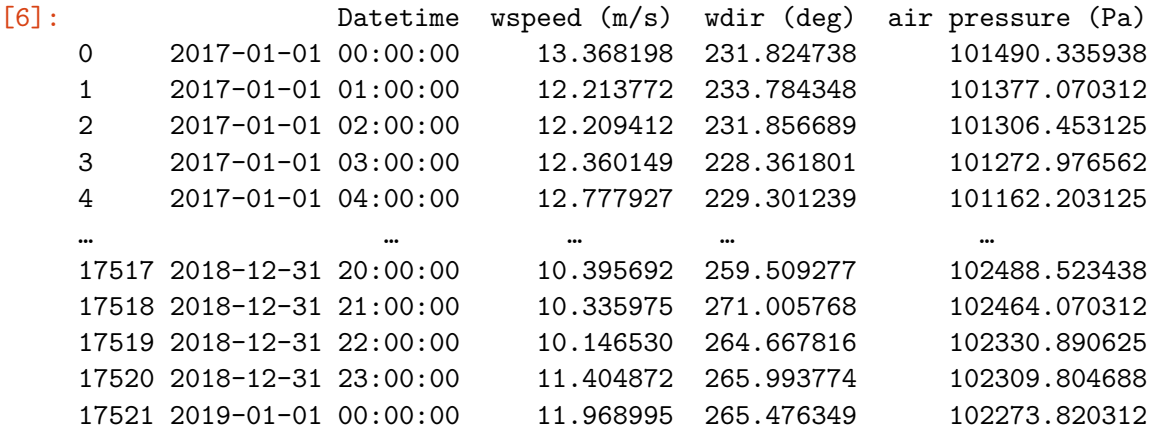

[17522 rows x 4 columns]

### **3.4 Averaging the SCADA data**

Wind data is only available per hour. It is the mean of all the measurements in that hour. So a wind speed of 8.0 m/s at  $14:00$  means that between 13:00 and 14:00, the average wind speed was 8.0 m/s.

Let's aggregate the SCADA data according to the same principle as above so it nicely fits the wind data timestamps. This means we will average all columns except for the turbineId and Energy Export. The ID because it is an ID, so we can take the first one of the hour. The Energy Export because it is a cumulative value over time. As such, we will add it to its previous value.

```
[7]: def resample df on hour(dataframe, column_name):
      return dataframe.groupby(
         pd.Grouper(key = "DateTime", freq = "H")).agg({
             "turbineId": "first",
            "Blade angle (pitch position) (°)": "mean",
            "Energy Export (kWh)": "sum",
            "Rotor speed (RPM)": "mean",
            "Wind direction (°)": "mean",
            "Wind speed (m/s)": "mean"
         }).reset_index()
   df_tub_1 = resample_df_on_hour(df_tub_1, "DateTime")df_tub_2 = resample_df_on_hour(df_tub_2, "DateTime")
   df_tub_3 = resample_df_on_hour(df_tub_3, "DateTime")
   df_tub_1.head()
[7]: DateTime turbineId Blade angle (pitch position) (°) \
   0 2017-01-01 00:00:00 1 1.606549
   1 2017-01-01 01:00:00 1 1.386043
   2 2017-01-01 02:00:00 1 0.488265
   3 2017-01-01 03:00:00 1 4.646393
   4 2017-01-01 04:00:00 1 3.638362
     Energy Export (kWh) Rotor speed (RPM) Wind direction (°) \
   0 1507.430254 16.880372 209.218738
   1 1507.430254 16.880372 208.091750
   2 1470.421816 16.880372 202.642056
   3 1476.589889 16.880372 201.298931
   4 1532.102546 16.880372 206.594241
     Wind speed (m/s)
   0 15.910050
   1 15.868034
   2 15.510895
   3 17.086508
   4 16.813402
```
# **4 Comparison of SCADA data vs DOWA**

The data mostly lines up nicely\*. The organization has regularly said that the "SCADA wind data is unreliable at best".

DOWA is proved to be accurate within  $0.5 \text{ m/s}$  at the hour level. From now on, let's only use the DOWA data for wind measurements.

\*Due to the anomization of the data, the results are a bit off here.

```
[8]: plt.figure(figsize=(16,9))
    plt.title('Measured wind speeds at turbine Turbine 1: per hour for first \text{six}_{\sqcup},→weeks of 2017')
     plt.xlabel('Date and time')
     plt.ylabel('Measured wind speed in m/s')
     sns.lineplot(x = "Datetime", y = "wspeed (m/s)", data = wind_df.head(912),
     ,→label = "DOWA", linewidth=3)
     sns.lineplot(x = "DateTime", y = "Wind speed (m/s)", data = df_tub_1.head(912),
     ,→label="Turbine 1")
     sns.lineplot(x = "DateTime", y = "Wind speed (m/s)", data = df_tub_2.head(912),
     ,→label="Turbine 2")
     sns.lineplot(x = "DateTime", y = "Wind speed (m/s)", data = df_tub_3.head(912),
      ,→label="Turbine 3")
     plt.show()
```
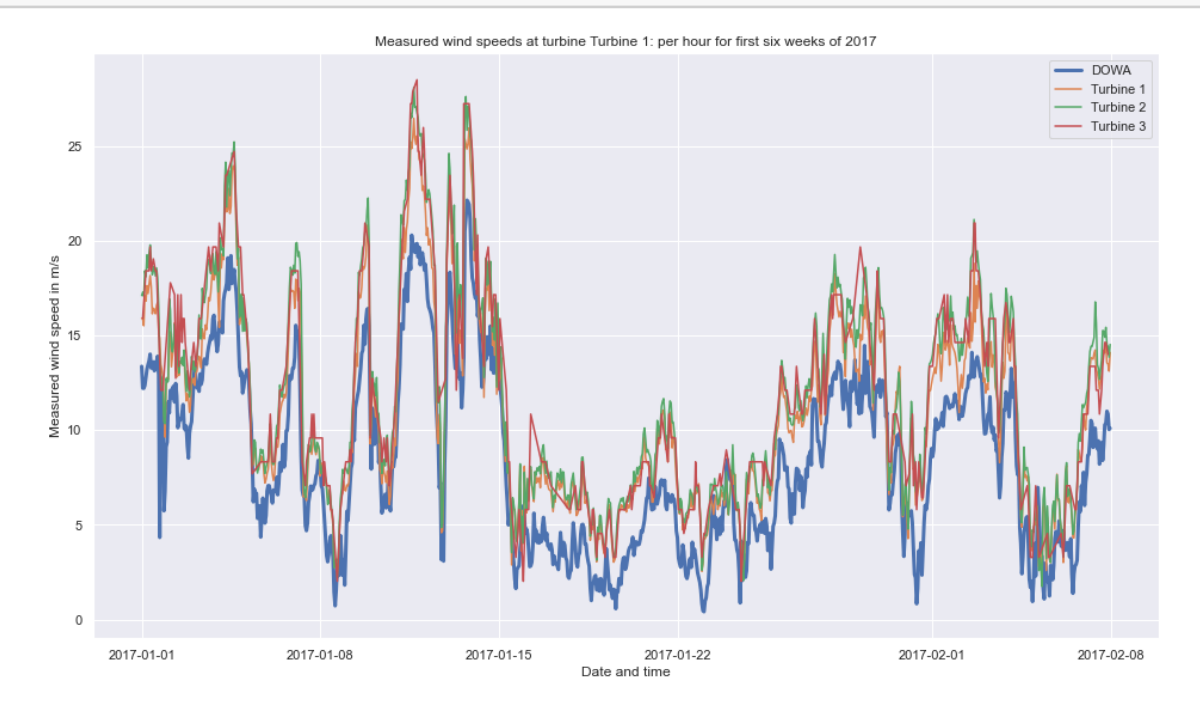

[9]: plt.figure(figsize=(16,9))

plt.title('Wind speeds at turbine Turbine 3: per hour for first two weeks of<sub>u</sub> *,→*2017') plt.xlabel('Date and time') plt.ylabel('Measured wind speed in m/s') sns.lineplot(x = "Datetime", y = "wspeed  $(m/s)$ ", data = wind\_df.head(328), *,→*label = "DOWA") sns.lineplot(x = "DateTime",  $y =$  "Wind speed  $(m/s)$ ", data = df\_tub\_3.head(328), *,→*label="Turbine 3", linewidth=3) plt.show()

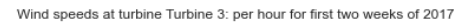

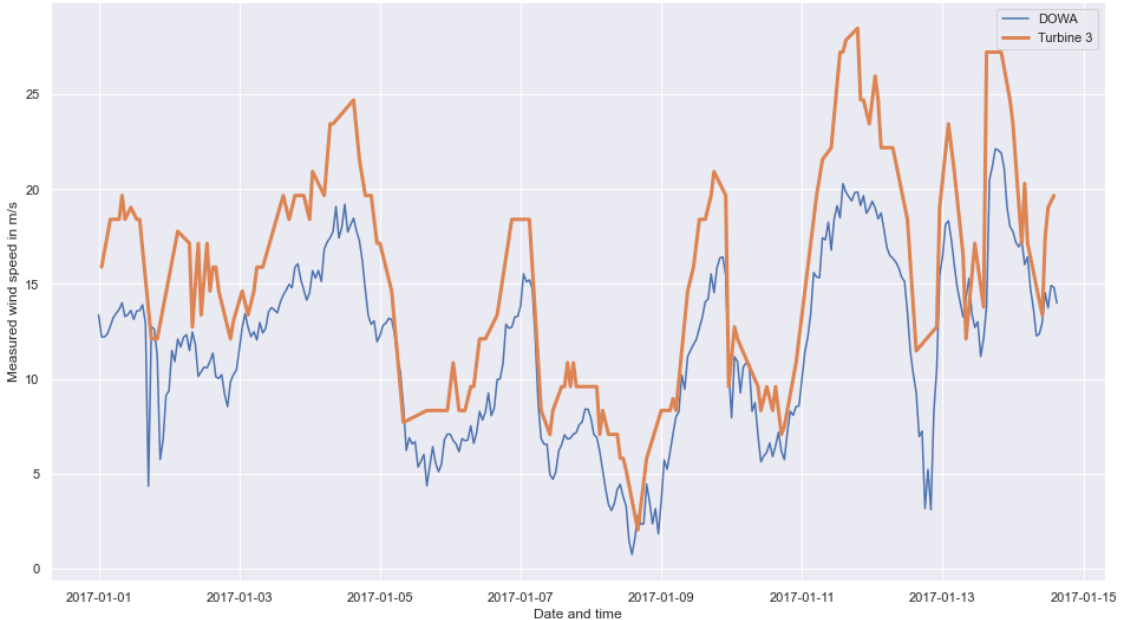

# **5 Merging the datasets**

Let's merge the two datasets:

- 1. Remove the wind data from the SCADA dataset
- 2. Define a key to merge on: Datetime
- 3. Merge the two sets so we have 1 set with all the data

**Important**: we're using an inner join, which means that any timestamps that do not occur in both datasets will be removed. Practically: all data from 2019 is not used for the rest of this analysis.

```
[10]: def remove rename merge scada with dowa(scada dataframe, dowa dataframe):
          scada_dataframe = scada_dataframe.drop(columns = \lbrack "Wind direction \lbrack \circ \rbrack",
       ,→"Wind speed (m/s)"])
          scada_dataframe = scada_dataframe.rename(columns = {"DateTime": "Datetime"})
          return pd.merge(scada_dataframe, dowa_dataframe, on="Datetime")
      df_tub_1 = remove_rename_merge_scada_with_dowa(df_tub_1, wind_df)
      df_tub_2 = remove_rename_merge_scada_with_dowa(df_tub_2, wind_df)
      df_tub_3 = remove_rename_merge_scada_with_dowa(df_tub_3, wind_df)
[11]: display(df_tub_1.head())
      display(df_tub_1.tail())
```
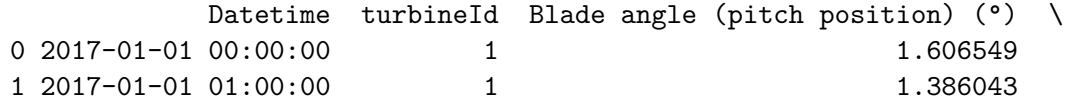

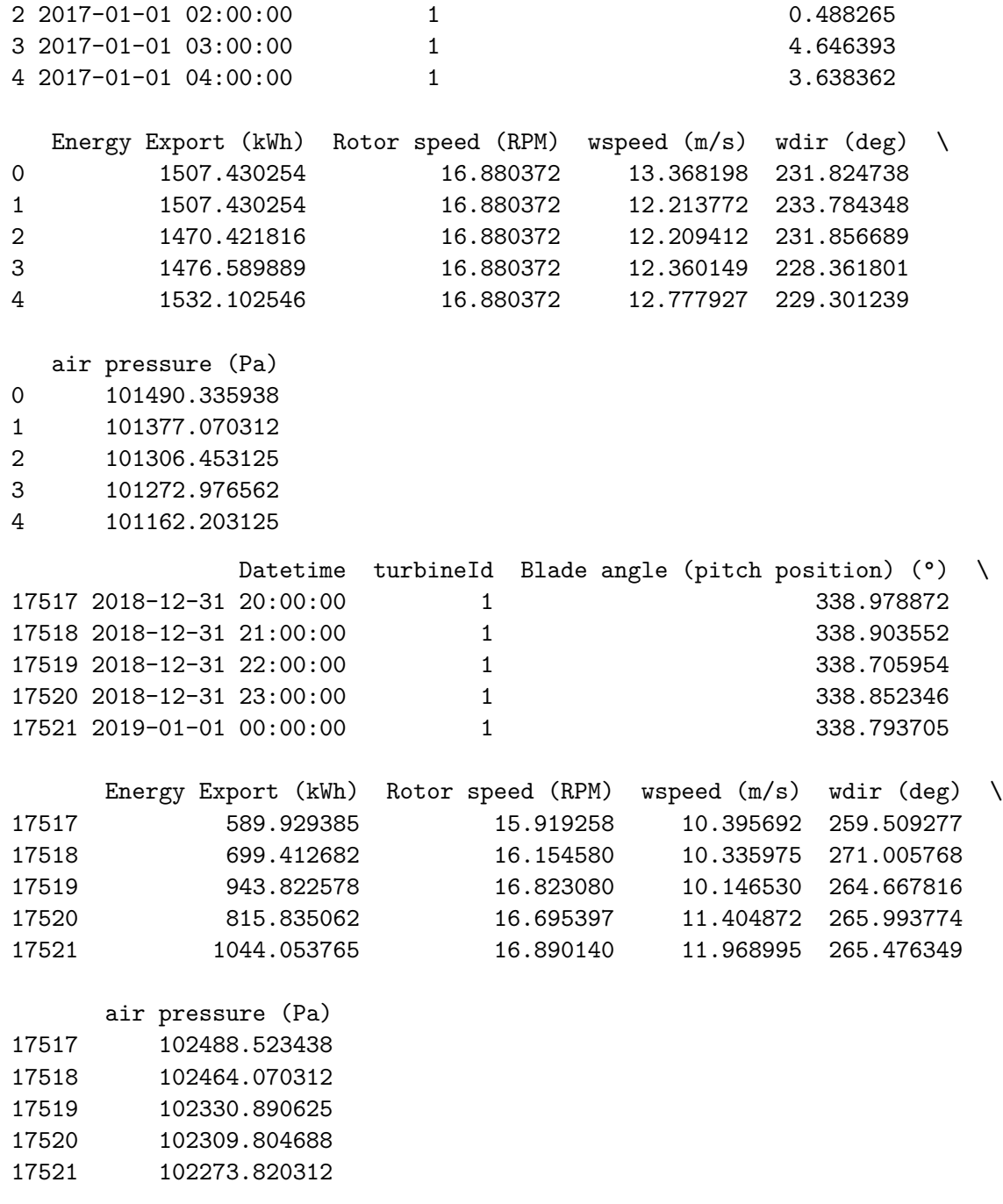

[12]: print(f"Turbine 1 contains **{**len(df\_tub\_1)**}** rows, Turbine 2 contains␣ *,→***{**len(df\_tub\_2)**}** rows, Turbine 3 contains **{**len(df\_tub\_3)**}** rows. This totals␣ *,→***{**len(df\_tub\_1) + len(df\_tub\_2) + len(df\_tub\_3)**}** rows to use.")

Turbine 1 contains 17522 rows, Turbine 2 contains 17522 rows, Turbine 3 contains 17522 rows. This totals 52566 rows to use.

## **6 Cut off at 10 m/s**

Since wind speeds above 10 m/s give too much noise to really say something about erosion, let's keep only the measurements smaller than or equal to 10 m/s.

```
[13]: df tub 1 = df tub 1[df tub 1["wspeed (m/s)"] \leq 10.0]df_tub_2 = df_tub_2[df_tub_2["wspeed (m/s)"] \le 10.0]df_tub_3 = df_tub_3[df_tub_3["wspeed (m/s)"] \le 10.0]
```

```
[14]: print(f"Turbine Turbine 1 contains \{len(df_tub_1)\} rows, Turbine 2 contains
      ,→{len(df_tub_2)} rows, Turbine 3 contains {len(df_tub_3)} rows. This totals␣
       ,→{len(df_tub_1) + len(df_tub_2) + len(df_tub_3)} rows to use.")
```
Turbine Turbine 1 contains 10948 rows, Turbine 2 contains 10948 rows, Turbine 3 contains 10948 rows. This totals 32844 rows to use.

## **7 Visualizing the data up to now**

```
[15]: df_tub_1.info()
```

```
<class 'pandas.core.frame.DataFrame'>
Int64Index: 10948 entries, 17 to 17516
Data columns (total 8 columns):
# Column Non-Null Count Dtype
--- ------ -------------- -----
0 Datetime 10948 non-null datetime64[ns]
1 turbineId 10948 non-null int64
2 Blade angle (pitch position) (°) 10781 non-null float64
3 Energy Export (kWh) 10948 non-null float64
4 Rotor speed (RPM) 10781 non-null float64
5 wspeed (m/s) 10948 non-null float64
6 wdir (deg) 10948 non-null float64
7 air pressure (Pa) 10948 non-null float64
dtypes: datetime64[ns](1), float64(6), int64(1)
memory usage: 769.8 KB
```
#### **7.1 Blade angles**

```
[16]: def blade_angle_histograms():
          figure, axes = plt.subplots(1, 3, figsize=(16, 4))
          figure.suptitle("Blade angles in the three turbines")
          sns.histplot(df_tub_1, x = 'Blade angle (pitch position) (°)', ax =<sub>\Box</sub>
       ,→axes[0], bins = 30)
          axes[0].set_title("Distribution of blade angles in turbine Turbine 1")
          sns.histplot(df_tub_2, x = 'Blade angle (pitch position) (°)', ax =<sub>\Box</sub>
       ,→axes[1], bins = 30)
```

```
axes[1].set_title("Distribution of blade angles in turbine Turbine 2")
   sns.histplot(df_tub_3, x = 'Blade angle (pitch position) (°)', ax =<sub>\Box</sub>
,→axes[2], bins = 30)
   axes[2].set_title("Distribution of blade angles in turbine Turbine 3")
```
#### blade\_angle\_histograms()

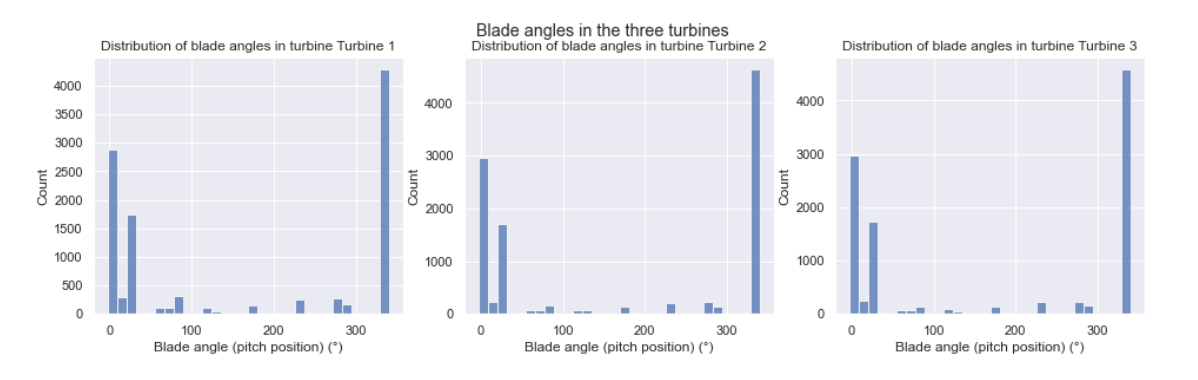

### **7.2 Rotor speed**

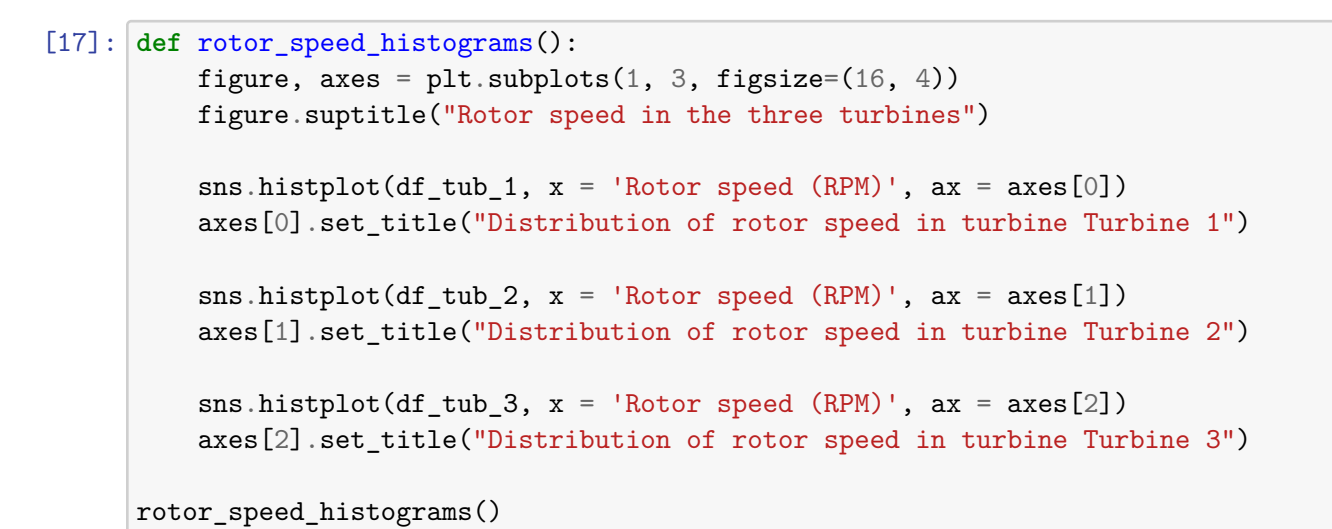

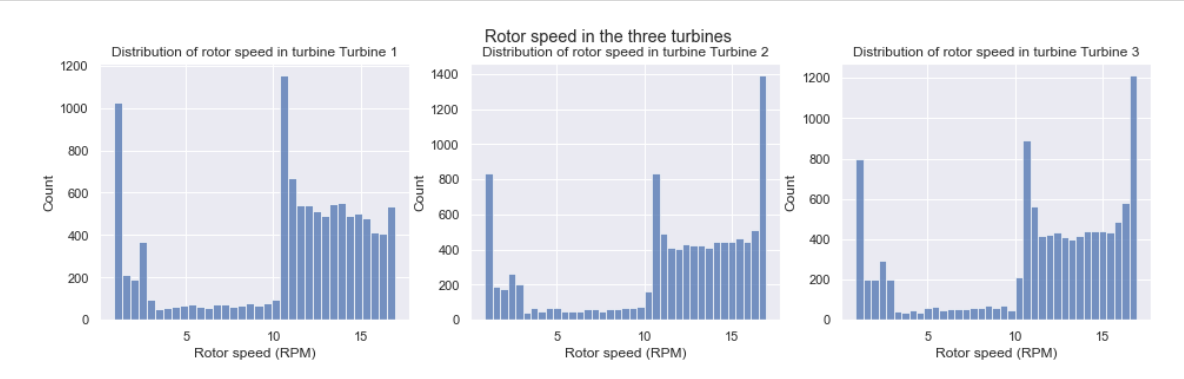

## **7.3 Wind**

```
[18]: def wind_histograms():
          figure, axes = plt.subplots(1, 2, figsize=(16, 4))
          figure.suptitle("Wind in the three turbines")
          sns.histplot(df_tub_1, x = "wspeed (m/s)", ax = axes[0], bins = 10)
          axes[0].set_title("Distribution of wind speeds")
          sns.histplot(df_tub_1, x = "wdir (deg)", ax = axes[1], bins = 10)
          axes[1].set_title("Distribution of wind direction")
      wind_histograms()
```
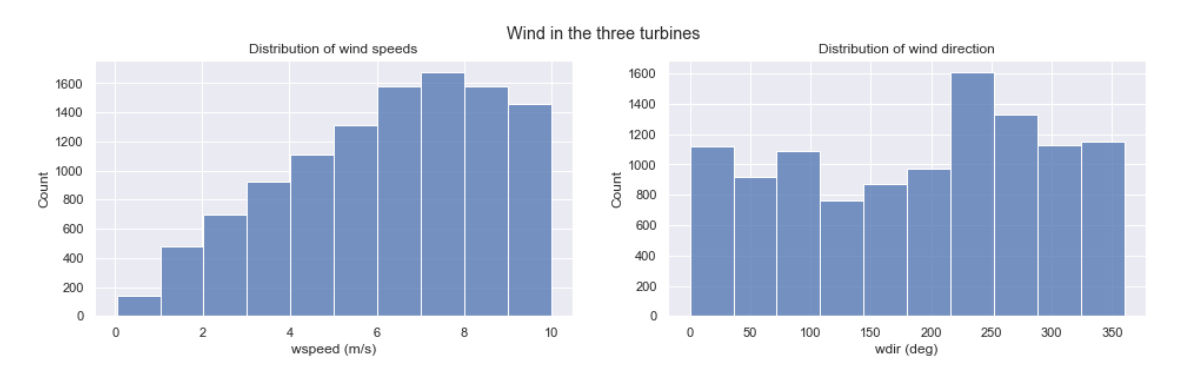

## **7.4 Energy export**

```
[19]: def energy_export_histograms():
          figure, axes = plt.subplots(1, 3, figsize=(16, 4))figure.suptitle("Energy export in the three turbines")
          sns.histplot(df_tub_1, x = 'Energy Export (kWh)', ax = axes[0])
          axes[0].set_title("Distribution of energy export in turbine Turbine 1")
          sns.histplot(df_tub_2, x = 'Energy Export (kWh)', ax = axes[1])
          axes[1].set_title("Distribution of energy export in turbine Turbine 2")
          sns.histplot(df_tub_3, x = 'Energy Export (kWh)', ax = axes[2])
          axes[2].set_title("Distribution of energy export in turbine Turbine 3")
      energy_export_histograms()
```
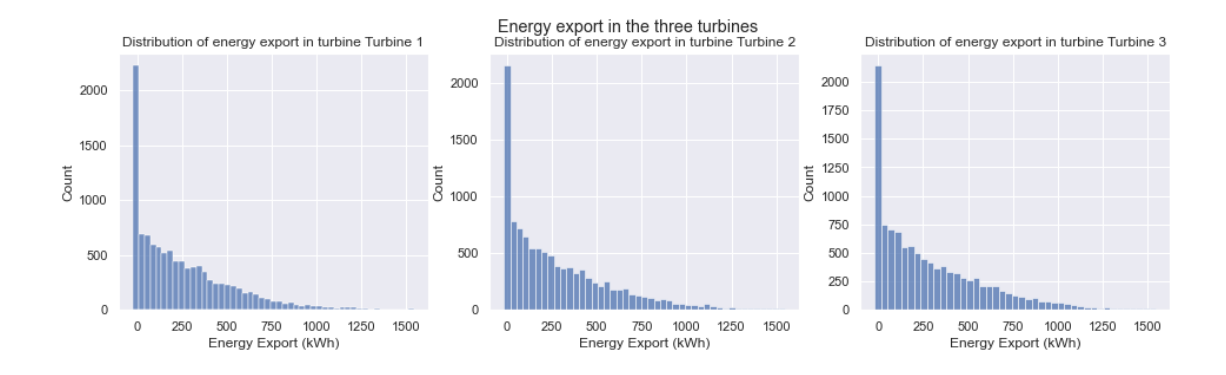

There are quite some energy exports of 0, let's investigate that a bit more. I expect this to be because of the wind speeds below 4 m/s.

Turns out this removes about 2000 entries. Some 500 of those were of wind speeds below 4 m/s, but also above those speeds. The other energy exports of 0 are probably wrong measurements, repairs or inspections.

```
[20]: display(df_tub_1[df_tub_1["Energy Export (kWh)"] > 0].info())
      figure, axes = plt.subplots(1, 2, figsize=(16, 4))
      figure.suptitle("Wind in the three turbines")
      sns.histplot(df_tub_1[df_tub_1["Energy Export (kWh)"] > 0], x = "wspeed (m/s)",\Box,→ax = axes[0], bins = 10)
      axes[0].set_title("Distribution of wind speeds")
      sns.histplot(df_tub_1[df_tub_1["Energy Export (kWh)"] > 0], x = "wdir (deg)",
       ,→ax = axes[1], bins = 10)
      axes[1].set_title("Distribution of wind direction")
```

```
<class 'pandas.core.frame.DataFrame'>
Int64Index: 9294 entries, 17 to 17516
Data columns (total 8 columns):
```

```
# Column Non-Null Count Dtype
--- ------ -------------- -----
0 Datetime 10 0294 non-null datetime64[ns]
1 turbineId 9294 non-null int64
2 Blade angle (pitch position) (°) 9144 non-null float64
3 Energy Export (kWh) 9294 non-null float64
4 Rotor speed (RPM) 9144 non-null float64
5 wspeed (m/s) 9294 non-null float64
6 wdir (deg) 9294 non-null float64
7 air pressure (Pa) 9294 non-null float64
dtypes: datetime64[ns](1), float64(6), int64(1)
memory usage: 653.5 KB
```
#### None

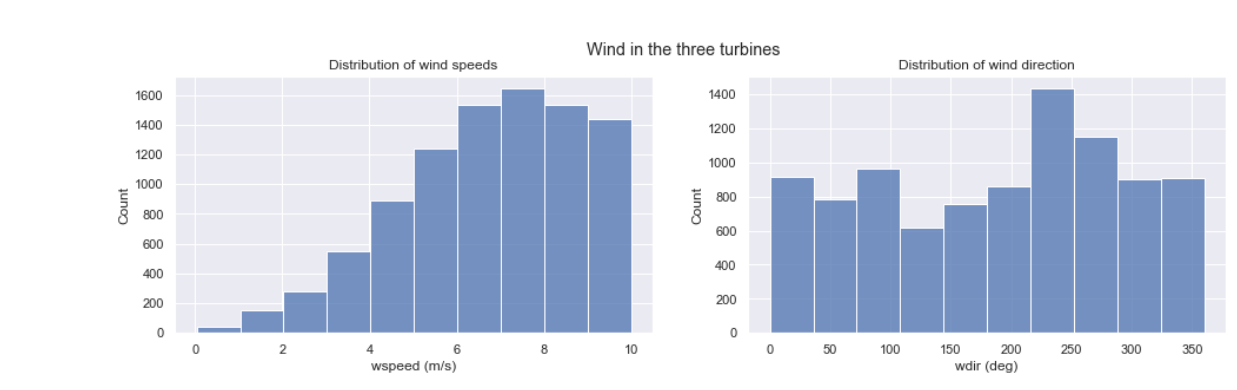

#### [20]: Text(0.5, 1.0, 'Distribution of wind direction')

### **7.5 Blade angle correction**

There are some really strange blade angles. For example 180 or 90. Some blade angles are defined as negative numbers, and some are numbers close to 360. Those mean the same thing, but we need to tell our computer that.

Let's define any blade angle more than 30 degrees as *nonsense* and delete it.

```
[21]: def get_blade_angle_from_zero(angle):
          if (angle > 180):
              return 360 - angle
          if (\text{angle} < 0):
              return -angle
          return angle
      def remove_nonsense_blade_angles(dataframe):
          dataframe = dataframe[dataframe["Blade angle (pitch position) (°)"] < 30]
          return dataframe
      df_tub_1["Blade angle (pitch position) (°)"] = df_tub_1.apply(lambda x:␣
       ,→get_blade_angle_from_zero(x["Blade angle (pitch position) (°)"]), axis=1)
      df_tub_2["Blade angle (pitch position) (°)"] = df_tub_2.apply(lambda x:␣
       ,→get_blade_angle_from_zero(x["Blade angle (pitch position) (°)"]), axis=1)
      df_tub_3["Blade angle (pitch position) (°)"] = df_tub_3.apply(lambda x:␣
      ,→get_blade_angle_from_zero(x["Blade angle (pitch position) (°)"]), axis=1)
      df_tub_1 = remove_nonsense_blade_angles(df_tub_1)
      df_tub_2 = remove_nonsense_blade_angles(df_tub_2)
      df_tub_3 = remove_nonsense_blade_angles(df_tub_3)
```
### **7.6 Low wind speed removal**

We should remove all speeds below  $4 \text{ m/s}$ . The turbines will not work with such low wind speeds, so there is no use keeping them in the dataset.

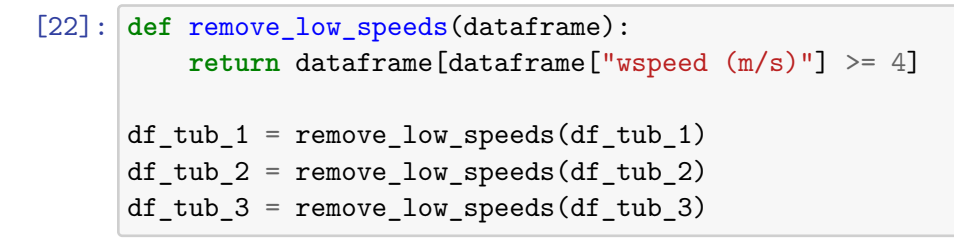

# **8 Revisualizing the data after preparation**

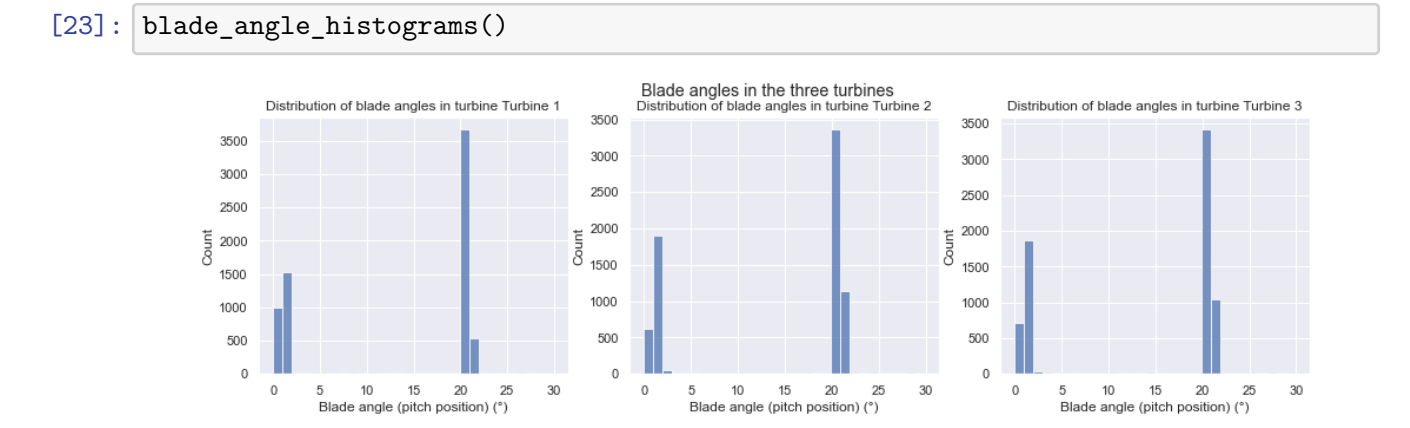

[24]: rotor\_speed\_histograms()

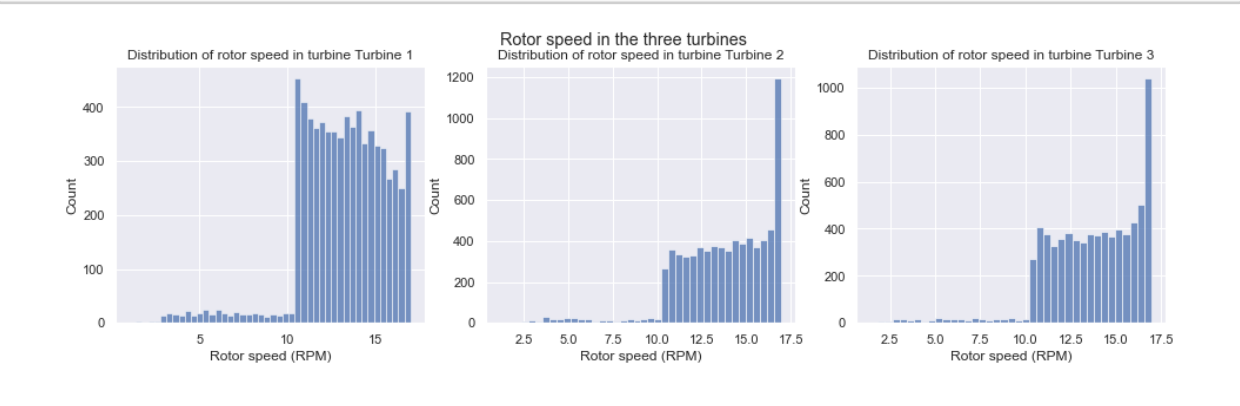

[25]: wind\_histograms()

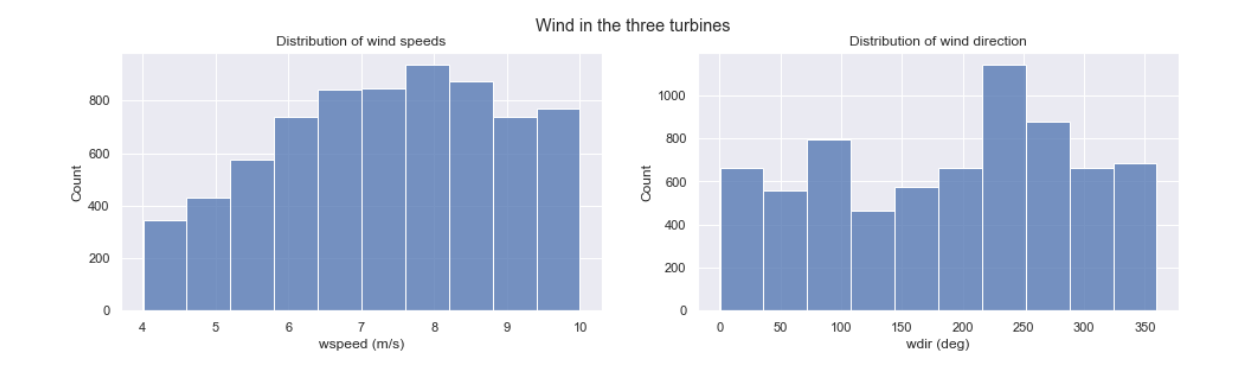

#### [26]: energy export histograms()

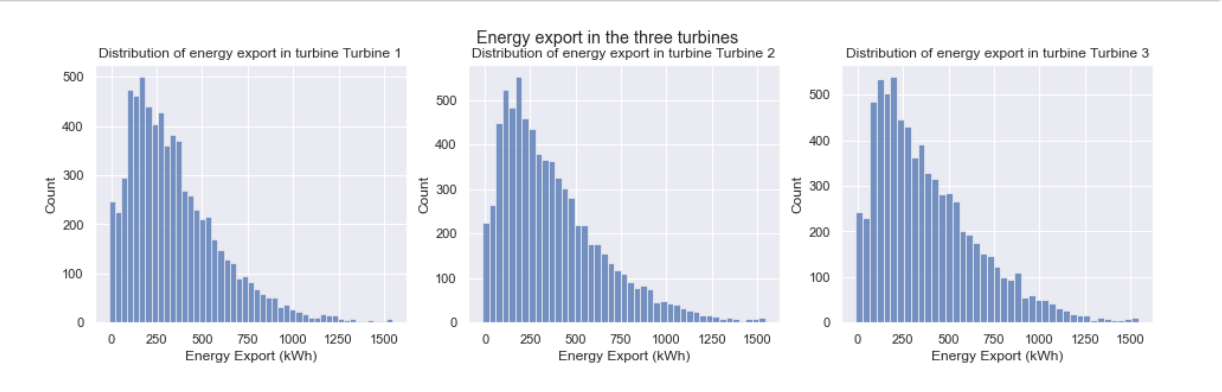

Still some energy exports of 0, but way less than the 2000 we had earlier. Now it's only double digits. They will have to be repairs, inspections or just wrong measurements. Since there are few of them, we'll let them reside in the data.

**Note: this cell has no output due to the anonimization process**

```
[27]: display(df tub 1[df tub 1["Energy Export (kWh)"] == 0])
      display(df_tub_2[df_tub_2["Energy Export (kWh)"] == 0])
      display(df_tub_3[df_tub_3["Energy Export (kWh)"] == 0])
```

```
Empty DataFrame
Columns: [Datetime, turbineId, Blade angle (pitch position) (°), Energy Export␣
,→(kWh), Rotor speed (RPM), wspeed (m/s), wdir (deg), air pressure (Pa)]
Index: []
Empty DataFrame
Columns: [Datetime, turbineId, Blade angle (pitch position) (°), Energy Export␣
,→(kWh), Rotor speed (RPM), wspeed (m/s), wdir (deg), air pressure (Pa)]
Index: []
```
Empty DataFrame

Columns: [Datetime, turbineId, Blade angle (pitch position) (°), Energy Export␣ *,→*(kWh), Rotor speed (RPM), wspeed (m/s), wdir (deg), air pressure (Pa)] Index: []

## **9 Impossible outputs**

Let's remove any truly impossible outputs. For example, 1900 kWh energy export at an average windspeed of 4 m/s... The formula for generated power between 4 and 10 m/s for our turbine type is power =  $22.39 * x^2 - 96.50x + 50.1$  with an R-squared of 0.995.

So let's remove any values that lie more than 30% above the theoretical max output.

```
[28]: plt.figure(figsize = (16, 9))
      plt.figure(figsize=(16,9))
      plt.title('Energy export per wind speed in turbine Turbine 1, 2017 and 2018')
      plt.xlabel('Wind speed (m/s)')
      plt.ylabel('Energy Export (kWh)')
      sns.scatterplot(x = "wspeed (m/s)", y = "Energy Export (kWh)", data = df_tub_1,\overline{L},→label = "Turbine 1")
```
[28]: <AxesSubplot:title={'center':'Energy export per wind speed in turbine Turbine 1, 2017 and 2018'}, xlabel='Wind speed (m/s)', ylabel='Energy Export (kWh)'>

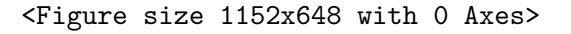

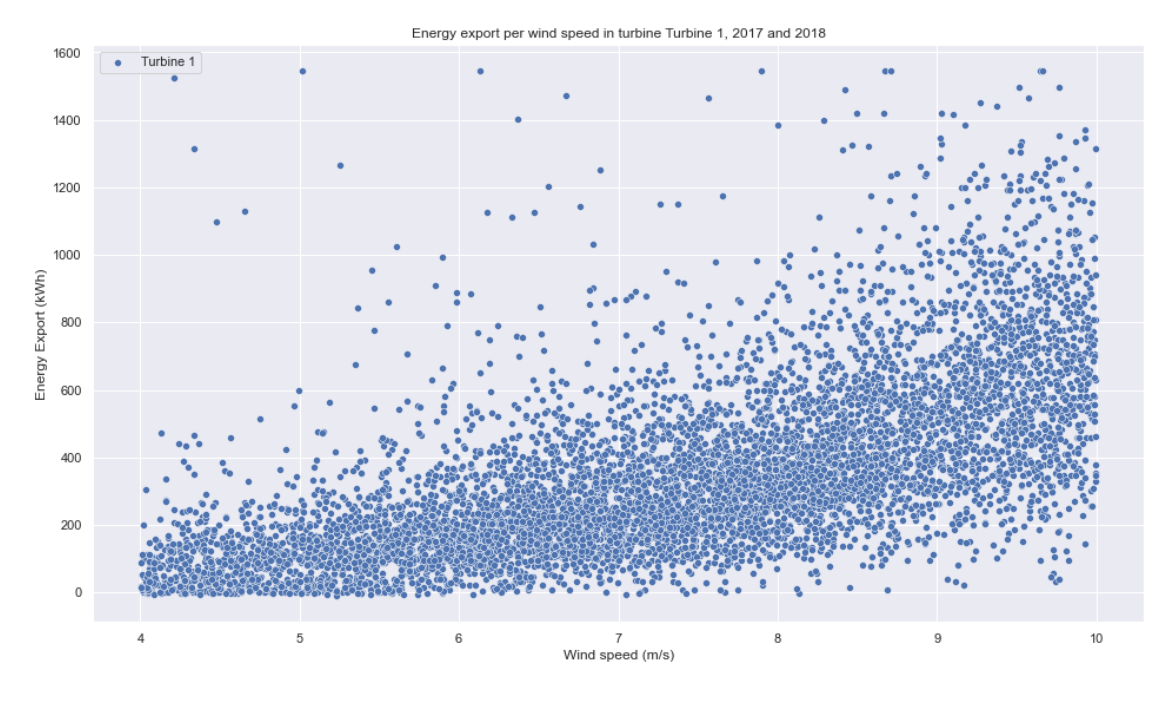

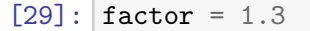

```
df_tub_1 = df_tub_1[df_tub_1["Energy Export (kWh)"] < (factor * (22.39 *_\sqcup\rightarrowdf_tub_1["wspeed (m/s)"] * df_tub_1["wspeed (m/s)"] - 96.5 *<del></del>
,→df_tub_1["wspeed (m/s)"] + 50.1))]
df_tub_2 = df_tub_2[df_tub_2["Energy Expert (kWh)"] < (factor * (22.39 *<sub>U</sub>→df_tub_2["wspeed (m/s)"] * df_tub_2["wspeed (m/s)"] - 96.5 *<sub>⊔</sub>
 \rightarrowdf tub 2["wspeed (m/s)"] + 50.1))]
df_tub_3 = df_tub_3[df_tub_3["Energy Export (kWh)"] < (factor * (22.39 *_{\sqcup},→df_tub_3["wspeed (m/s)"] * df_tub_3["wspeed (m/s)"] - 96.5 *␣
 ,→df_tub_3["wspeed (m/s)"] + 50.1))]
```
- $[30]$ : plt.figure(figsize =  $(16, 9)$ ) plt.figure(figsize=(16,9)) plt.title('Energy export per wind speed in turbine Turbine 1, 2017 and 2018') plt.xlabel('Wind speed (m/s)') plt.ylabel('Energy Export (kWh)') sns.scatterplot(x = "wspeed  $(m/s)$ ", y = "Energy Export (kWh)", data = df\_tub\_1, *,→*label = "Turbine 1")
- [30]: <AxesSubplot:title={'center':'Energy export per wind speed in turbine Turbine 1, 2017 and 2018'}, xlabel='Wind speed (m/s)', ylabel='Energy Export (kWh)'>

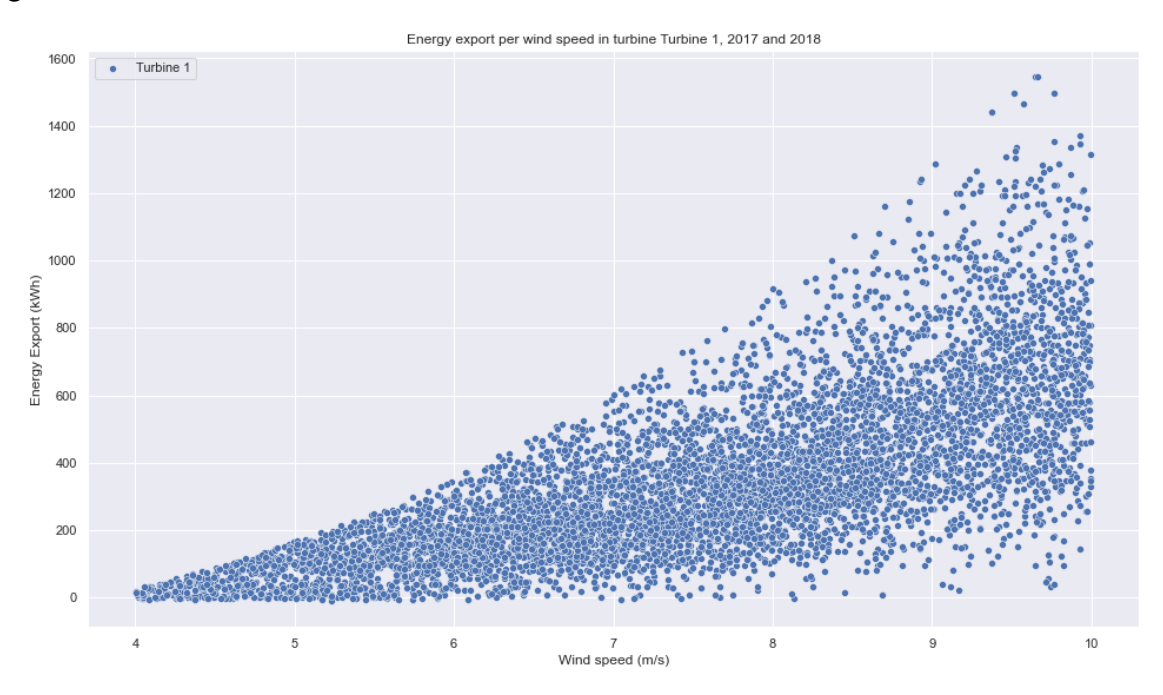

<Figure size 1152x648 with 0 Axes>

## **10 Correlations**

Correlation between wind speed and energy export is nice and high. Good, now we can continue.

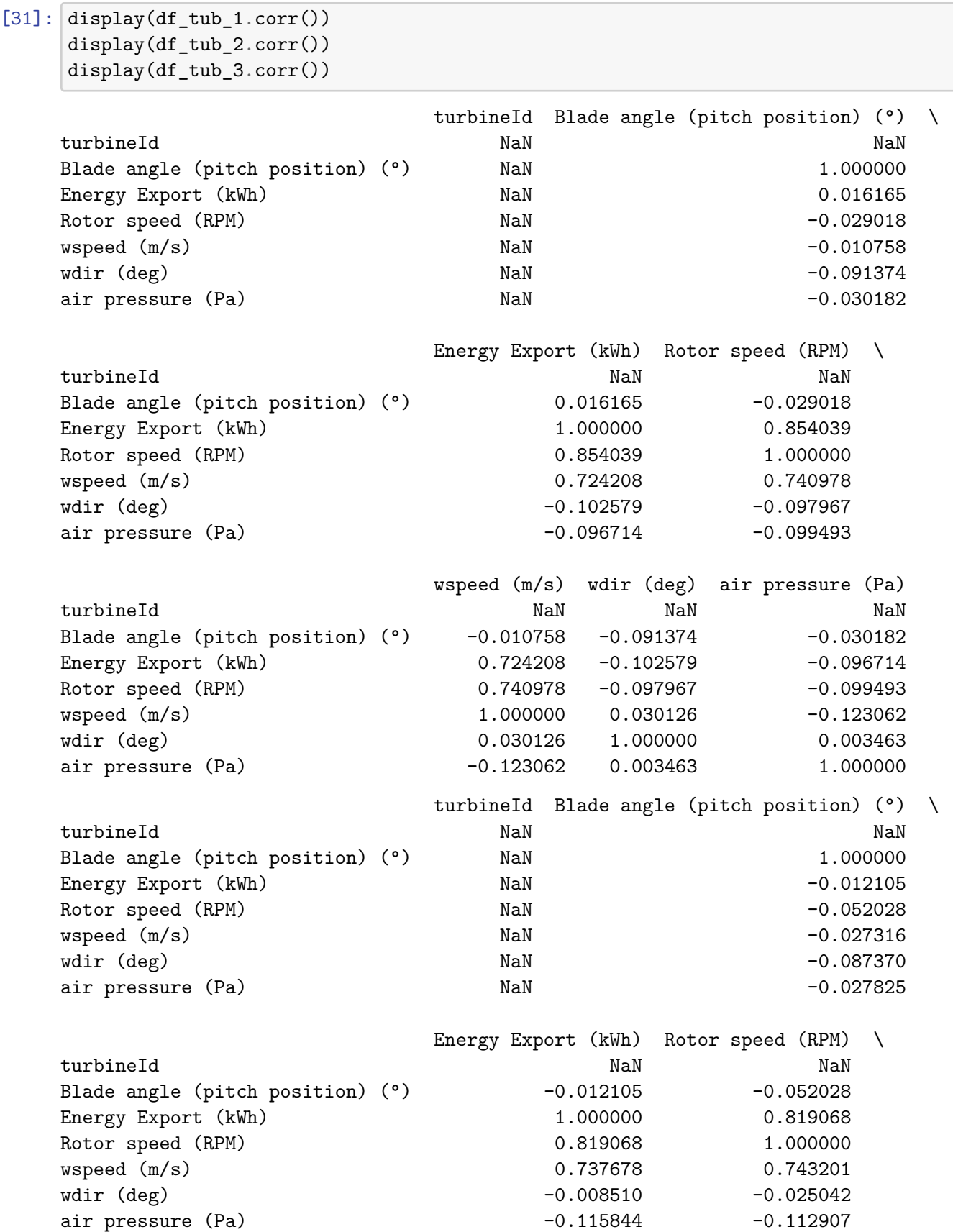

20

wspeed (m/s) wdir (deg) air pressure (Pa) turbineId NaN NaN NaN NaN NaN Blade angle (pitch position) (°) -0.027316 -0.087370 -0.027825 Energy Export (kWh)  $0.737678 -0.008510 -0.115844$ Rotor speed (RPM)  $0.743201 -0.025042 -0.112907$ wspeed (m/s)  $1.000000$   $0.045334$   $-0.117925$ wdir (deg) 0.045334 1.000000 0.020563 air pressure (Pa)  $-0.117925$  0.020563 1.000000 turbineId Blade angle (pitch position) (°) \ turbineId NaN NaN NaN NaN Blade angle (pitch position) (°) NaN 1.000000 Energy Export (kWh)  $N$ aN  $-0.010081$ Rotor speed (RPM)  $N$ aN  $-0.034485$ wspeed  $(m/s)$   $NaN$   $NaN$   $-0.013819$ wdir (deg) NaN -0.079229 air pressure (Pa)  $N$ aN  $-0.040939$ Energy Export (kWh) Rotor speed (RPM) \ turbineId NaN NaN Blade angle (pitch position)  $(°)$  -0.010081 -0.034485 Energy Export (kWh)  $1.000000$  0.844806 Rotor speed (RPM) 0.844806 1.000000 wspeed (m/s) 0.750796 0.758217 wdir (deg) 6.0113075 0.084541 air pressure (Pa)  $-0.113303$   $-0.107789$ wspeed (m/s) wdir (deg) air pressure (Pa) turbineId NaN NaN NaN NaN NaN Blade angle (pitch position)  $(°)$  -0.013819 -0.079229 -0.040939 Energy Export (kWh)  $0.750796$  0.113075 -0.113303 Rotor speed (RPM)  $0.758217$  0.084541 -0.107789 wspeed (m/s)  $1.000000$  0.044098 -0.125003 wdir (deg) 0.044098 1.000000 0.010314

## **11 Total rows remaining**

We now have three datasets with relatively clean data to use.

```
[32]: print(f"Turbine 1 contains {len(df_tub_1)} rows, Turbine 2 contains␣
       ,→{len(df_tub_2)} rows, Turbine 3 contains {len(df_tub_3)} rows. This totals␣
       ,→{len(df_tub_1) + len(df_tub_2) + len(df_tub_3)} rows to use.")
```
air pressure (Pa)  $-0.125003$  0.010314 1.000000

Turbine 1 contains 6534 rows, Turbine 2 contains 6710 rows, Turbine 3 contains 6663 rows. This totals 19907 rows to use.

# **12 Diverging paths**

There are now two ways (well… a lot more, but let's stay with two) to try and find an answer to our question: *Can we see that the turbines are generating less energy in comparable external conditions if time progresses?* If yes, that's possibly due to erosion and a good reason to send out the drone for inspection.

## **12.1 The first way**

Create *bins* with discrete conditions of wind speed, wind direction and blade angle. Then visualize these bins on the time axis and see if we can spot downward trends. This is hard, manual work. See last cells of this notebook for an indication of what could be possible.

## **12.2 The second way**

Consists of modelling a regression function of (wind speed, air pressure, wind direction) vs energy export. Both linear and polynomial regressions can be used, since the power curve for the turbine is exponential up until appr.  $15 \text{ m/s}$ . Then we'll take the raw, real data of the turbines and calculate the error for the regression line. When we have calculated all the errors, we'll visualize those errors on the time axis in a moving average. If we see a downward trend as time progresses, we might very well see erosion happening.

**We have chosen the second way: using a linear and second degree polynomial regression**

# **13 Turbine 1**

```
[33]: \text{train}_x = \text{df}_tub_1[[\text{wspeed (m/s)}, \text{uir pressure (Pa)}, \text{wdir (deg)}]]print(train_x.shape)
       train y = df tub 1["Energy Export (kWh)"]
       print(train_y.shape)
```
(6534, 3) (6534,)

```
[34]: linear_model = LinearRegression()
```

```
linear_model.fit(train_x, train_y)
linear_predictions = linear_model.predict(train_x)
print(mean_absolute_error(train_y, linear_predictions))
poly = PolynomialFeatures(degree=2)
poly_x = poly.fit_transform(train_x)
```

```
poly_model = LinearRegression()
poly_model.fit(poly_x, train_y)
```

```
poly_predictions = poly_model.predict(poly_x)
```

```
print(mean_absolute_error(train_y, poly_predictions))
```

```
124.01574114367796
117.93953579868506
```

```
[35]: plt.figure(figsize = (16, 9))
      plt.figure(figsize=(16,9))
      plt.title('Energy export per wind speed in turbine Turbine 1, 2017 and 2018')
      plt.xlabel('Wind speed (m/s)')
      plt.ylabel('Energy Export (kWh)')
      sns.scatterplot(x = "wspeed (m/s)", y = "Energy Export (kWh)", data = df_tub_1,\overline{L},→label = "Ground truth")
      sns.lineplot(x = "wspeed (m/s)", y = linear_predictions, data = df_tub_1,\overline{L},→linewidth = 3, color = "red", label = "Linear")
      sns.lineplot(x = "wspeed (m/s)", y = poly_predictions, data = df_tub_1,
       ,→linewidth = 3, color = "yellow", label = "Polynomial")
```
[35]: <AxesSubplot:title={'center':'Energy export per wind speed in turbine Turbine 1, 2017 and 2018'}, xlabel='Wind speed (m/s)', ylabel='Energy Export (kWh)'>

<Figure size 1152x648 with 0 Axes>

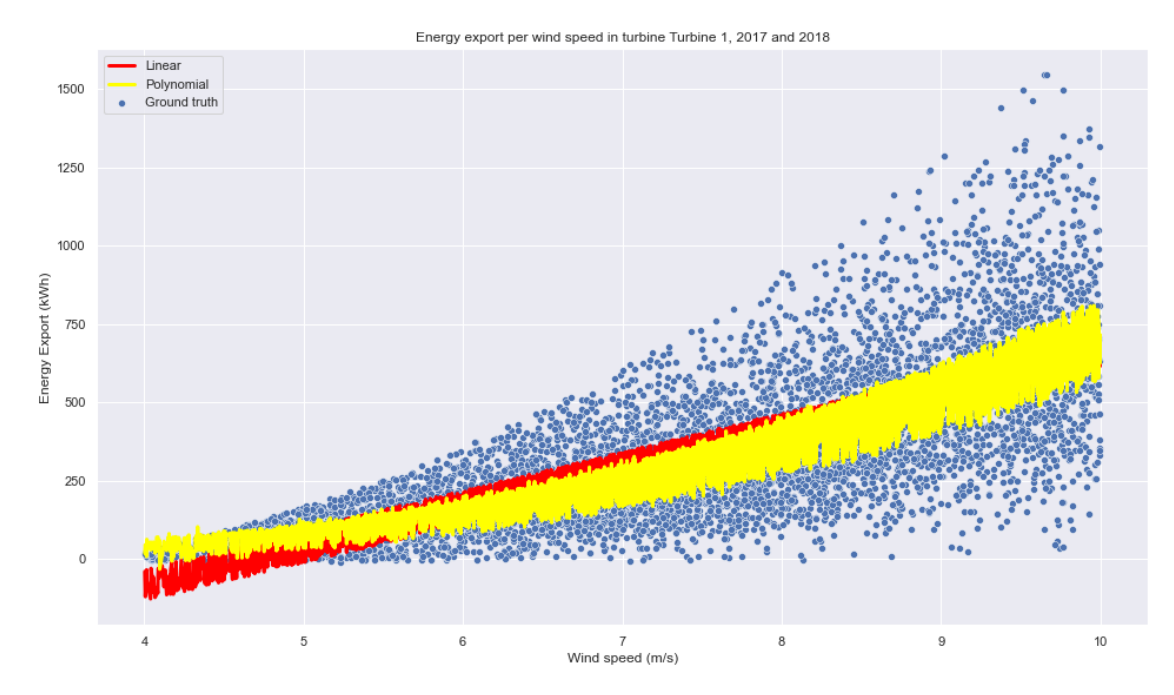

[36]: df\_tub\_1["energy\_prediction"] = poly\_predictions  $df_tub_1['error"] = df_tub_1['Energy Expert (kWh)"] -$ *,→*df\_tub\_1["energy\_prediction"]

```
[37]: window_size = 2 * 7 * 24 # 2 weeks of 7 days of 24 hours
      plt.figure(figsize = (16, 9))
```

```
plt.figure(figsize=(16,9))
plt.title('Predicted energy export per wind speed in turbine Turbine 1, 2017<sub>u</sub>
,→and 2018')
plt.xlabel('Datetime')
plt.ylabel('Energy Export (kWh)')
sns.lineplot(x = "Datetime", y = df tub 1["Energy Export (kWh)"].rolling(window<sub>ii</sub>
,→= window_size).mean(), data = df_tub_1, label = "Actual export")
sns.lineplot(x = "Datetime", y = df_tub_1["energy_prediction"].rolling(window =\Box,→window_size).mean(), data = df_tub_1, color = "yellow", label = "Polynomial␣
,→model")
sns.lineplot(x = "Datetime", y = df_tub_1["error"].rolling(window =\Box,→window_size).mean(), data = df_tub_1, color = "red", label = "Error")
plt.axhline(0, color = "green")
```
[37]: <matplotlib.lines.Line2D at 0x212866d0280>

<Figure size 1152x648 with 0 Axes>

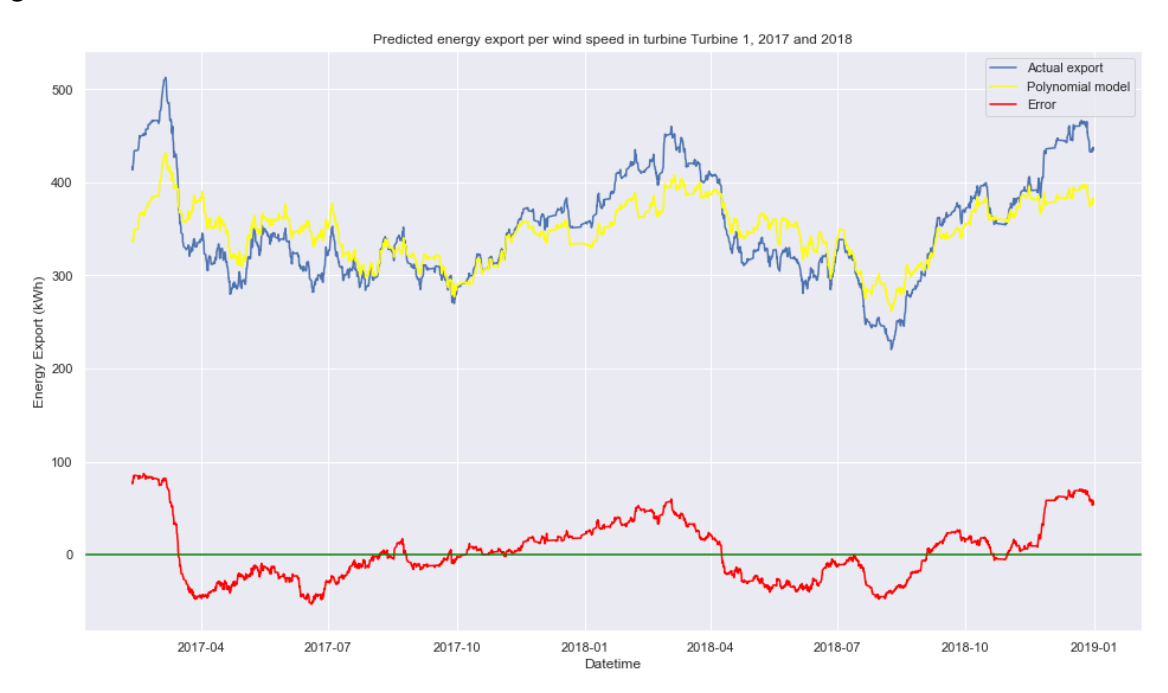

## **14 Turbine 2**

 $[38]:$  train\_x = df\_tub\_2[["wspeed  $(m/s)$ ", "air pressure (Pa)", "wdir (deg)"]] print(train\_x.shape) train\_y = df\_tub\_2["Energy Export  $(kWh)$ "] print(train\_y.shape)

(6710, 3)

(6710,)

```
[39]: linear_model = LinearRegression()
      linear_model.fit(train_x, train_y)
      linear_predictions = linear_model.predict(train_x)
      print(mean_absolute_error(train_y, linear_predictions))
      poly = PolynomialFeatures(degree=2)
      poly_x = poly.fit_transform(train_x)poly model = LinearRegression()
      poly model.fit(poly x, train y)
      poly_predictions = poly_model.predict(poly_x)
      print(mean_absolute_error(train_y, poly_predictions))
     137.51450281643486
     123.95899954190739
[40]: plt.figure(figsize = (16, 9))
     plt.figure(figsize=(16,9))
      plt.title('Energy export per wind speed in turbine Turbine 2, 2017 and 2018')
      plt.xlabel('Wind speed (m/s)')
      plt.ylabel('Energy Export (kWh)')
      sns.scatterplot(x = "wspeed (m/s)", y = "Energy Export (kWh)", data = df_tub_2,
      ,→label = "Ground truth")
      sns.lineplot(x = "wspeed (m/s)", y = linear_predictions, data = df_tub_2,\overline{L},→linewidth = 3, color = "red", label = "Linear")
      sns.lineplot(x = "wspeed (m/s)", y = poly_predictions, data = df_tub_2,\Box,→linewidth = 3, color = "yellow", label = "Polynomial")
```
[40]: <AxesSubplot:title={'center':'Energy export per wind speed in turbine Turbine 2, 2017 and 2018'}, xlabel='Wind speed (m/s)', ylabel='Energy Export (kWh)'>

<Figure size 1152x648 with 0 Axes>

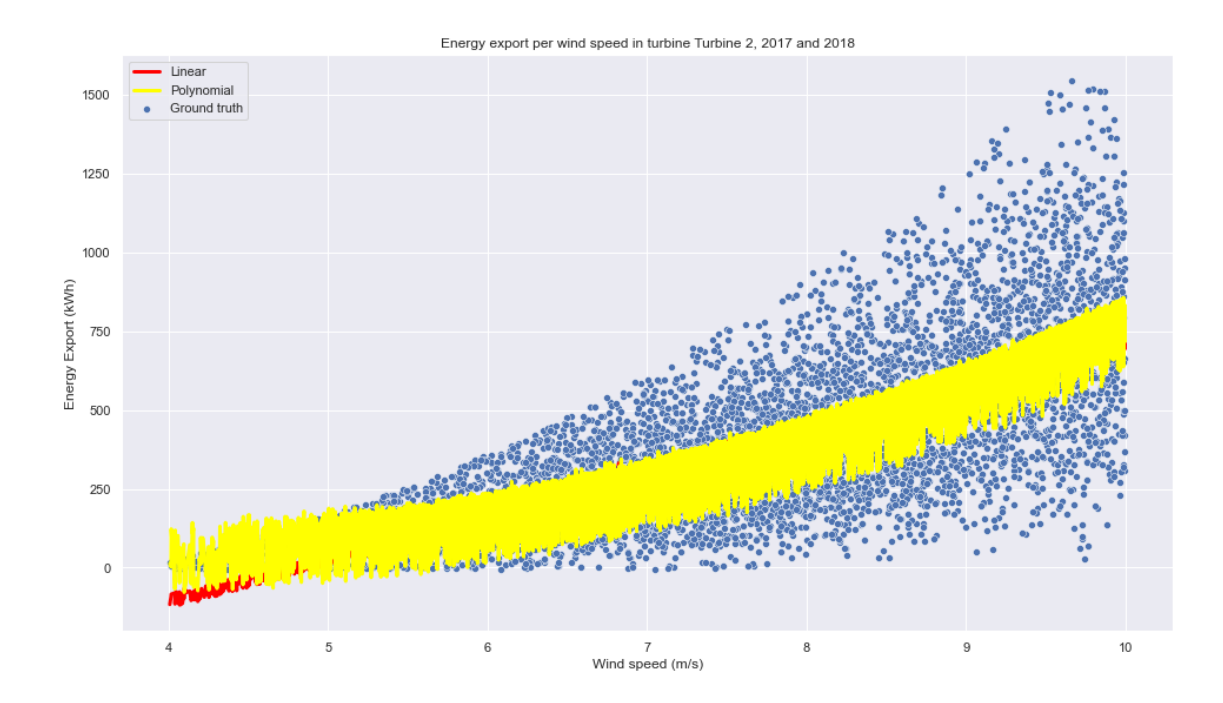

```
[41]: df_tub_2["energy_prediction"] = poly_predictions
      df_tub_2['error"] = df_tub_2['Energy Expert (kWh)"] -,→df_tub_2["energy_prediction"]
[42]: window_size = 2 * 7 * 24 # 2 weeks of 7 days of 24 hours
      plt.figure(figsize = (16, 9))
      plt.figure(figsize=(16,9))
      plt.title('Predicted energy export per wind speed in turbine Turbine 1, 2017<sub>U</sub>
      ,→and 2018')
      plt.xlabel('Datetime')
      plt.ylabel('Energy Export (kWh)')
      sns.lineplot(x = "Datetime", y = df_tub_2["Energy Export (kWh)"].rolling(window<sub>u</sub>
      ,→= window_size).mean(), data = df_tub_2, label = "Actual export")
      sns.lineplot(x = "Datetime", y = df_tub_2["energy_prediction"].rolling(window =\Box,→window_size).mean(), data = df_tub_2, color = "yellow", label = "Polynomial␣
       ,→model")
      sns.lineplot(x = "Datetime", y = df_tub_2['error"].rolling(window =
       ,→window_size).mean(), data = df_tub_2, color = "red", label = "Error")
      plt.axhline(0, color = "green")
```
[42]: <matplotlib.lines.Line2D at 0x212f42a2460>

<Figure size 1152x648 with 0 Axes>

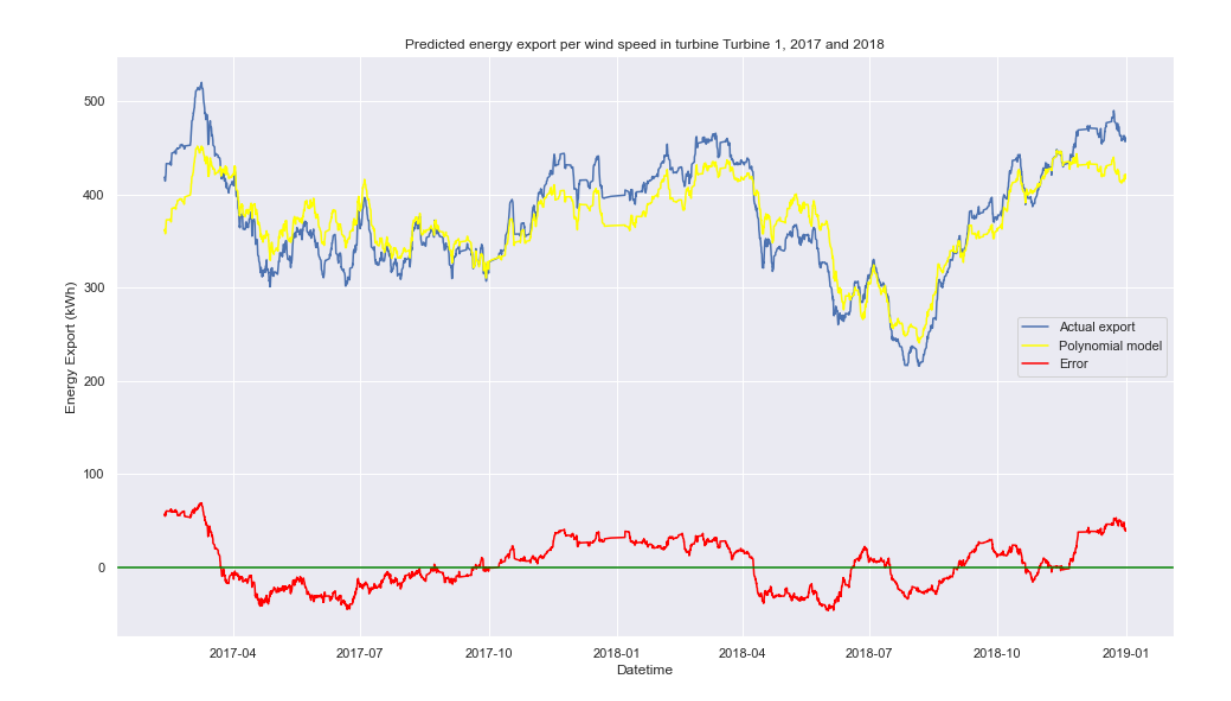

# **15 Turbine 3**

```
[43]: \text{train}_x = df_tub_3[[^\text{wspeed} (m/s)^\text{w}, \text{ "air pressure (Pa)^\text{w}}, \text{ "wdir (deg)^\text{w}}]print(train_x.shape)
      train_y = df_tub_3["Energy Export (kWh)"]
      print(train_y.shape)
      (6663, 3)
      (6663,)
[44]: linear_model = LinearRegression()
      linear_model.fit(train_x, train_y)
      linear_{predictions} = linear_model.predict(train_x)
      print(mean_absolute_error(train_y, linear_predictions))
      poly = PolynomialFeatures(degree=2)
      poly_x = poly.fit_transform(train_x)poly_model = LinearRegression()
      poly_model.fit(poly_x, train_y)
      poly\_predictions = poly_model.predict(poly_x)print(mean_absolute_error(train_y, poly_predictions))
```
135.32997984429196

124.63008989021846

```
[45]: plt.figure(figsize = (16, 9))
      plt.figure(figsize=(16,9))
      plt.title('Energy export per wind speed in turbine Turbine 3, 2017 and 2018')
      plt.xlabel('Wind speed (m/s)')
      plt.ylabel('Energy Export (kWh)')
      sns.scatterplot(x = "wspeed (m/s)", y = "Energy Export (kWh)", data = df_tub_3,
      ,→label = "Ground truth")
      sns.lineplot(x = "wspeed (m/s)", y = linear_predictions, data = df_tub_3,\overline{a},→linewidth = 3, color = "red", label = "Linear")
      sns.lineplot(x = "wspeed (m/s)", y = poly_predictions, data = df_tub_3,
       ,→linewidth = 3, color = "yellow", label = "Polynomial")
```
[45]: <AxesSubplot:title={'center':'Energy export per wind speed in turbine Turbine 3, 2017 and 2018'}, xlabel='Wind speed (m/s)', ylabel='Energy Export (kWh)'>

<Figure size 1152x648 with 0 Axes>

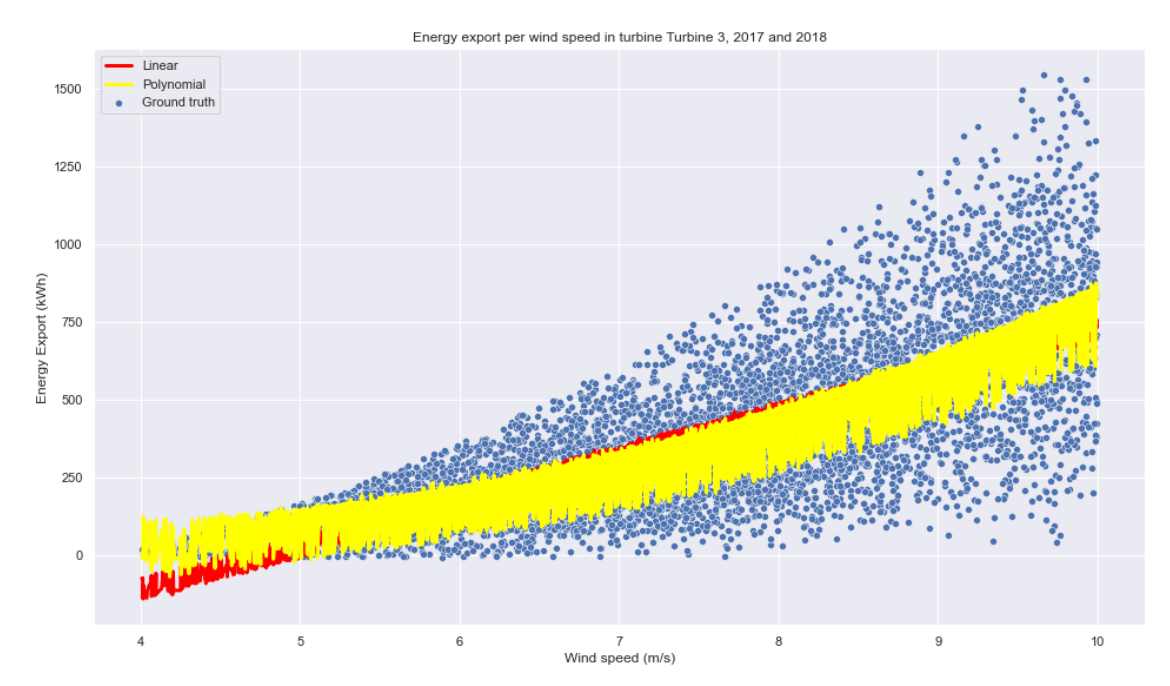

```
[46]: df_tub_3["energy_prediction"] = poly_predictions
      df_tub_3['error"] = df_tub_3['Energy Expert (kWh)"] -,→df_tub_3["energy_prediction"]
```

```
[47]: window_size = 2 * 7 * 24 # 2 weeks of 7 days of 24 hours
```

```
plt.figure(figsize = (16, 9))
plt.figure(figsize=(16,9))
```

```
plt.title('Predicted energy export per wind speed in turbine Turbine 3, 2017<sub>u</sub>
 ,→and 2018')
plt.xlabel('Datetime')
plt.ylabel('Energy Export (kWh)')
sns.lineplot(x = "Datetime", y = df_tub_3["Energy Export (kWh)"].rolling(window<sub>u</sub>
,→= window_size).mean(), data = df_tub_3, label = "Actual export")
sns.lineplot(x = "Datetime", y = df_tub_3['energy_prediction"].rolling(window =
\Box,→window_size).mean(), data = df_tub_3, color = "yellow", label = "Polynomial␣
,→model")
sns.lineplot(x = "Datetime", y = df_tub_3['error"].rolling(window =
,→window_size).mean(), data = df_tub_3, color = "red", label = "Error")
plt.axhline(0, color = "green")
```
#### [47]: <matplotlib.lines.Line2D at 0x21286aee220>

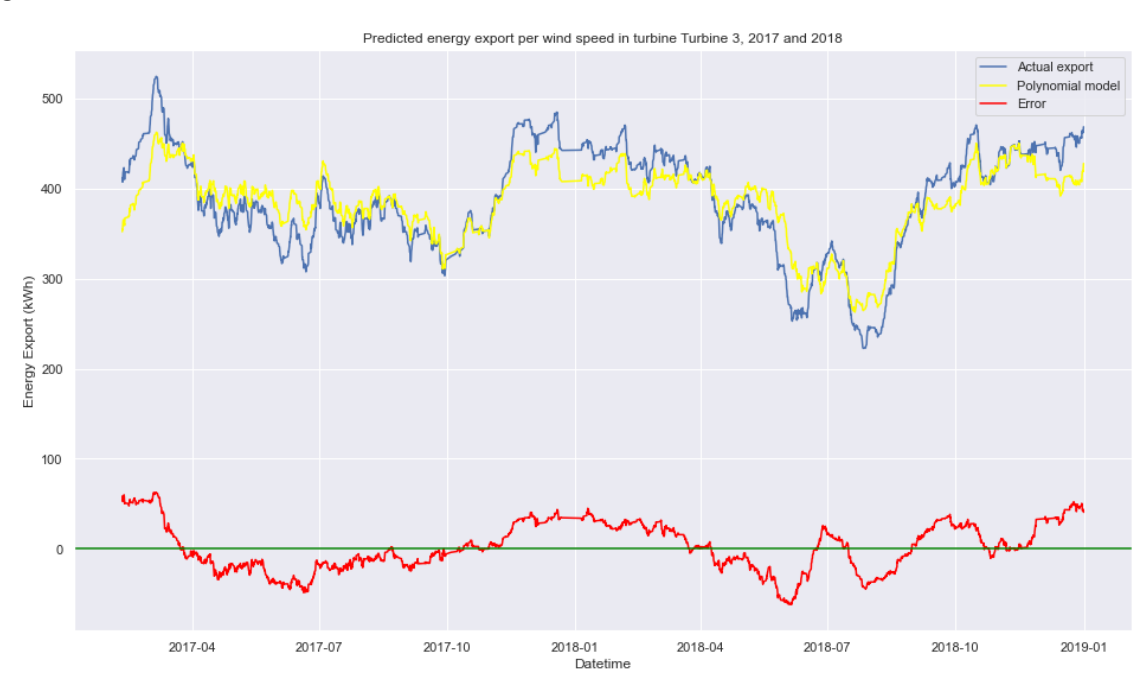

<Figure size 1152x648 with 0 Axes>

## **16 Conclusions**

### **16.1 Main question**

*Can we see that the turbines are generating less energy in comparable external conditions if time progresses?*

Based on the models: no. There is not enough data to support such a conclusion. We can see a couple of other things:

### **16.2 Other conclusions**

- 1. Wind varies throughout the seasons. Autumn and Winter generally show more exported energy than Spring and Summer.
- 2. The summer of 2018 broke records for low precipitation, low wind speeds and generally extremely hot weather. We can see that summer in all turbines.
- 3. The SCADA data is generally not of a good enough quality to do this kind of analysis on. We started with some 470,000 rows. Since we needed to resample on the hour level and cut off at 10 m/s wind speeds, that meant some 35,000 rows left. In the end I could only use a little more than 18,000 rows. That means about 50% of all the resampled data was not usable. See the data processing sections to get an indication of the problems. The energy export and blade pitch problems are especially worrisome.

## **16.3 Further avenues of research**

- 1. Use better models, for example Support Vector Machines with RBF kernels. Though without a better dataset, this will probably not lead to better results.
- 2. Continue with the manual creation of bins. Below contains some example code of how this can be tackled.

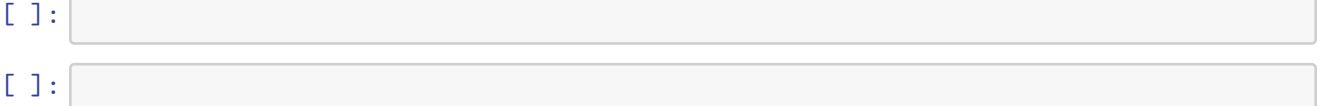

# **17 Creating bins**

### **17.1 Creating wind rose categories**

Koninklijke Nederlandse Windatlas uses a wind rose that resembles N - NNE - ENE - E - ESE - SSE - S - SSW - WSW - W - WNW - NNW: https://www.knmiprojects.nl/projects/knw-atlas/imagelibrary/f060-windrose. The categories are 30°.

 $N = 345^{\circ} - 15^{\circ}$ ,  $E = 15^{\circ} - 45^{\circ}$ , etc etc

Let's reuse those categories.

```
[48]: def create wind rose categories(direction):
          if ((direction > 345 and direction \leq 360) or (direction > 0 and direction<sub>11</sub>
       ,→<= 15)):
               return "N"
          if (direction > 15 and direction \leq 45):
               return "NNE"
          if (direction > 45 and direction \leq 75):
               return "ENE"
          if (direction > 75 and direction \leq 105):
               return "E"
          if (direction > 105 and direction \leq 135):
               return "ESE"
          if (direction > 135 and direction \leq 165):
```

```
return "SSE"
    if (direction > 165 and direction \leq 195):
        return "S"
    if (direction > 195 and direction \leq 225):
        return "SSW"
    if (direction > 225 and direction \leq 255):
        return "WSW"
    if (direction > 255 and direction \leq 285):
        return "W"
    if (direction > 285 and direction <= 315):
        return "WNW"
    if (direction > 315 and direction \leq 345):
        return "NNW"
# df_tub_1["wind_direction"] = df_tub_1.apply(lambda x:␣
,→create_wind_rose_categories(x["wdir (deg)"]), axis = 1)
# df_tub_2["wind_direction"] = df_tub_2.apply(lambda x:\Box,→create_wind_rose_categories(x["wdir (deg)"]), axis = 1)
# df_tub_3["wind_direction"] = df_tub_3.apply(lambda x:
,→create_wind_rose_categories(x["wdir (deg)"]), axis = 1)
```
## **17.2 Creating wind speed categories**

Koninklijke Nederlandse Windatlas uses wind speed categories of 3 m/s, found in the same wind rose images as above. Since the turbine is only supposed to start working at 4 m/s, we can ignore all lower values.

**Assumption**: categories of 1.5 m/s, starting at 4. So 4-5.5 m/s, 5.5-7 m/s, 7-8.5 and 8.5-10 m/s.

```
[49]: def create wind speed categories(speed):
          if (speed \leq 5.5):
              return "low"
          if (speed \leq 7):
              return "medium-low"
          if (speed <= 8.5):
              return "medium-high"
          if (speed <= 10):
              return "high"
      # df_tub_1["wind_speed_category"] = df_tub_1.apply(lambda x:␣
      ,→create_wind_speed_categories(x["wspeed (m/s)"]), axis=1)
      # df_tub_2["wind_speed_category"] = df_tub_2.apply(lambda x:␣
      ,→create_wind_speed_categories(x["wspeed (m/s)"]), axis=1)
      # df_tub_3["wind_speed_category"] = df_tub_3.apply(lambda x:␣
       ,→create_wind_speed_categories(x["wspeed (m/s)"]), axis=1)
```
## **17.3 Creating rotor speed categories**

**Assumption**: categories of 5 RPM

```
[50]: def create wind speed categories(speed):
          if (speed \leq 5):
              return "low"
          if (speed \leq 10):
              return "medium-low"
          if (speed <= 15):
              return "medium-high"
          if (speed <= 20):
              return "high"
      # df_tub_1["rotor_speed_category"] = df_tub_1.apply(lambda x:␣
      ,→create_wind_speed_categories(x["Rotor speed (RPM)"]), axis=1)
      # df_tub_2["rotor_speed_category"] = df_tub_2.apply(lambda x:␣
      ,→create_wind_speed_categories(x["Rotor speed (RPM)"]), axis=1)
      # df_tub_3["rotor_speed_category"] = df_tub_3.apply(lambda x:␣
      ,→create_wind_speed_categories(x["Rotor speed (RPM)"]), axis=1)
```
# **17.4 Creating blade angle categories**

**Assumption**: categories of 5 degrees

```
[51]: def create_wind_speed_categories(angle):
          if (\text{angle} \leq 5):
              return "very low"
          if (angle \leq 10):
              return "low"
          if (angle <= 15):
              return "medium-low"
          if (angle \leq 20):
              return "medium-high"
          if (angle <= 25):
              return "high"
          if (angle <= 30):
              return "very high"
      # df_tub_1["angle_category"] = df_tub_1.apply(lambda x:␣
      ,→create_wind_speed_categories(x["Blade angle (pitch position) (°)"]), axis=1)
      # df_tub_2["angle_category"] = df_tub_2.apply(lambda x:␣
      ,→create_wind_speed_categories(x["Blade angle (pitch position) (°)"]), axis=1)
      # df_tub_3["angle_category"] = df_tub_3.apply(lambda x:␣
       ,→create_wind_speed_categories(x["Blade angle (pitch position) (°)"]), axis=1)
```
 $[$   $]$ :

```
[52]: # plt.figure(figsize=(16,9))
      # plt.title('Energy export per hour, 2017 and 2018')
      # plt.xlabel('Date and time')
      # plt.ylabel('Energy Export (kWh)')
      # sns.scatterplot(x = "Datetime", y = "Energy Export (kWh)", data =␣
      ,→df_tub_2[(df_tub_2["rotor_speed_category"] == "high")], hue =␣
       ,→"wind_speed_category")
```

```
[53]: # plt.figure(figsize=(16,9))
      # graph = sns.FacetGrid(df_tub_1, col = "wind_speed_category")
      # graph.map(sns.scatterplot, "Datetime", "Energy Export (kWh)")
```

```
[ ]:
```

```
[54]: # plt.figure(figsize=(16,9))
      # plt.title('Energy export per hour, 2017 and 2018')
      # plt.xlabel('Wind speed (m/s)')
      # plt.ylabel('Energy Export (kWh)')
      # sns.scatterplot(x = "Datetime", y = "Energy Export (kWh)", data = df_tub_1,␣
      \rightarrowlabel = "Turbine 1")
      # sns.scatterplot(x = "wspeed (m/s)", y = "Energy Export (kWh)", data =␣
      ,→df_tub_2, label = "Turbine 2")
      # sns.scatterplot(x = "Datetime", y = "Energy Export (kWh)", data = df_058,␣
       ,→label = "Turbine 3")
```